#### **ECONOMIA** HOMENAGEM

# **Realizador do futuro**

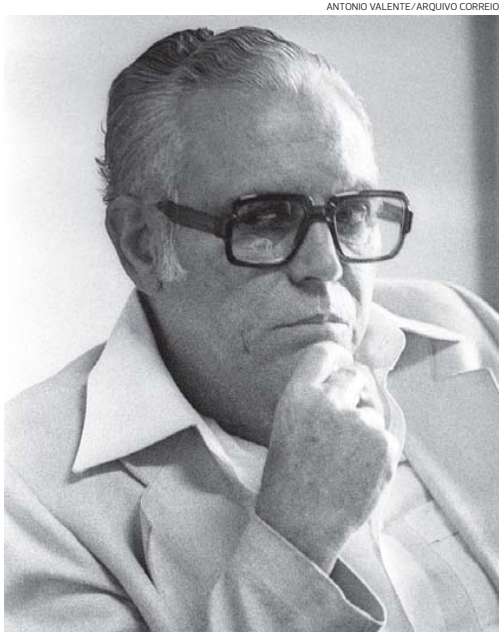

**Rômulo Almeida trabalhou com Getúlio Vargas e Ernesto Geisel**

#### **Rômulo Almeida idealizou Polo Petroquímico e Petrobras**

### Priscila Chammas

priscila.chammas@redebahia.com.br

Após sua morte, por parada cardíaca, aos 74 anos de idade, o economista Rômulo Almeida deixou muito mais filhos que os três biológicos, Eduardo, Marília e Dulcinha. No ano em que completaria 100 anos, ele é lembrado tambémpor ser pai do Polo de Camaçari, da Petrobras, do Banco do Nordeste, do Porto de Aratu e do Centro Industrial de Aratu (CIA).

Nascido em Salvador, em 1914, Rômulo teve destaque nacional etrabalhou com gente importante, como os ex-presidentes Getúlio Vargas e Ernesto Geisel. Mesmo em uma época complicada, de ditadura militar, era tido como

uma pessoa confiável e apaziguadora. "Ele teve uma im-portância muito grande, porque foi um grande economista, grande pensador das questões econômicas e sociais. Tinha uma visão muito larga e colaborou para o desenvolvimento da economia baiana e brasileira", afirmou o presi-dente da Rede Bahia, Antonio Carlos Júnior, que teve a oportunidade de conhecê-lo.

Isto porque Almeida tinha entre seus amigos o pai do empresário, o senador Antonio Carlos Magalhães, falecido em 2007. Também entre seus amigos - e pupilos - está o atual diretor da Odebrecht S.A., José Mascarenhas. "Eu era bastantejovem, e quando a pessoa é experiente sempre<br>transmite conhecimento. conhecimento, orientação, influência na nossa formação", declarou o executivo. Eles trabalharam juntos no planejamento do CIA, dos anos 60 e, posteriormente,na empresade consultoria e planejamento Clan S.A., da qual Almeida era presidente.

-

Além das características<br>profissionais. Mascarenhas profissionais, Mascarenhas também destacou seus valores pessoais. "Era extremamente honesto e desprendido, não era apegado a nenhum bem material.Teveuma vida voltada ao bem público, de prestar serviços, mesmo quando estava na iniciativa privada", contou.

Também colega de Rômulo emdiversosmomentos,oprofessor da Unifacs Fernando Pedrão lembra que o economista foi quem tomou a iniciativa de criar, em 1953, o Banco do Nordeste, do qual foi o primeiro presidente. "Não foi pedido de ninguém. Ele era assessor do governo Vargas e tomou a iniciativa para fazer contrapé ao BNDES", contou. Sobre as qualidades do amigo, ele é enfático:"Eraumhomem descente, não tinha medo de ninguém e fazia o que tinha que fazer - o que hoje é uma coisa difícil. Era muito íntegro", elogiou.

Juntos, Pedrão e Almeida criaram o Plano de Desenvol-

**A** Bahia

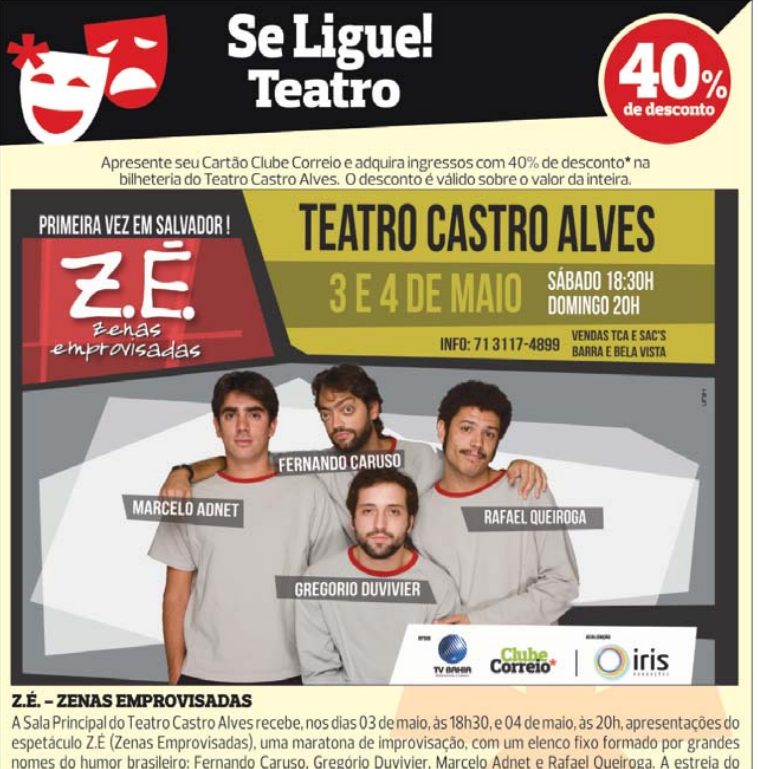

nomes do humor brasileiro: Fernando Caruso, Gregório Duvivier, Marcelo Adnet e Rafael Queiroga. A estreia do projeto aconteceu em 2003, em um pequeno espaco no Rio de Janeiro e tornou-se sucesso de bilheteria, com sessões lotadas até hoje em teatros de todo o país. Vencedor do Prêmio Shell em 2005 e assistido por mais de 150 mil pessoas, o espetáculo se renova a cada apresentação com a participação de um ator e um diretor convidados e do público, que sugere cenas que serão interpretadas na hora.

\*É obrigatória a apresentação do cartão Clube Correio e do o ao espetáculo. Be efício pessoal e intra

**Correio** Maiores Informações Disque Clube Correio: 71 3533-3030 **ClubeCo** 

SECRETARIA DE DESENVOLVIMENTO URBANO - S SECRETARIA DE DESENVOLVIMENTO URBANO - SEDUR<br>EMPRESA BAIANA DE ÁGUAS E SANEAMENTO S/A - EMBASA<br>AVISO DE CANCELAMENTO DAS ASSEMBLEIAS<br>AVISO DE CANCELAMENTO DAS ASSEMBLEIAS<br>GERAIS ORDINÁRIA E EXTRAORDINÁRIA **RAIS ORDINÁRIA E EXTRAORDINÁRIA** President O Presidente do Conselho de Administração da Empresa Baiana de Águas e Saneamento SIA<br>- Embasa, informa o CANCELAMENTO das Assembleias Gerais Ordinária e Extraordinária<br>car 4º Ayenida, n<sup>4</sup> 420, Centro Administrativo da Ba o S/A rdinária e Ext cancelament o do edit ā rdinária e Ext raordinária.<br>
Salvador. 23 de abril de 2014. Manuel Ribeiro Filho<br>Presidente do Conselho de Administração

**EMBASA** 

#### PREFEITURA MUNICIPAL DE CORACÃO DE MARIA

**PREGÃO PRESENCIAL Nº 025/2014.** A PREFEITURA MUNICIPAL DE CORAÇÃO<br>DE MARIA toma público que abriu Licitação na modalidade Pregão Presencial nº<br>Serviços Públicos na alimentação dos garis e a Secretaria de Assistência Socia de Maria - BA, a ser realizada no dia 12 de Maio de 2014, às 13:00 (treze) horas, Edital<br>e Anexos disponíveis na sede da Prefeitura Municipal, à Praça Dr. Araúp Pinho, nº, 14,<br>Centro, CEP 44.250-000. Coração de Maria - BA, 10:00 (dez) horas, Edital e Anexos disponíveis na sede da Prefeitura Municipal, à Praça<br>Dr. Araúio, Pinho., nº, 14, Centro, CEP, 44,250-000, Coração, de Maria, Maiores informações pelo Tel: (75) 3248-2489. E-mail pmcm.licitacao@hotmail.com. Coração de Maria - BA, 23 de Abril de 2014, Wilma de Brito Goncalves Menezes - Pregoeira,

## PEDIDO DE LICENCA PREVIA

A VENTOS DE SANTA ESPERANCA ENERGIAS RENOVÁVEIS S.A., CNPJ 13.325.439/0001-36. torna público que está requerendo ao Instituto do Meio Ambiente e Recursos Hídricos - INEMA, a Licenca Prévia para o Complexo Eólico Ventos de Santa Esperanca, localizado na zona rural do município de Morro do Chapéu, Bahia.

**CLÉCIO ANTÔNIO CAMPODÔNIO ELOY Diretor**